# **ClojureScript**

#### as a compilation target to JS

Michiel Borkent [@borkdude](https://twitter.com/borkdude) Vijay Kiran [@vijaykiran](https://twitter.com/vijaykiran) FP AMS October 16th 2014

This work is licensed under a [Creative Commons Attribution 4.0 International](http://creativecommons.org/licenses/by/4.0/) [License](http://creativecommons.org/licenses/by/4.0/).

## **Agenda**

- History and Rationale of ClojureScript
- ClojureScript: advantages over JS
- Syntax compared
- React + ClojureScript
- Om
- **Reagent**

#### **Introduction**

#### Michiel **FINALIST** open IT oplossingen

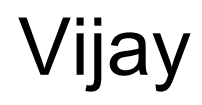

#### **Full Clojure stack examples @ Finalist**

- Clojure + Liberator + Datomic backend
- ClojureScript + Om frontend
- Plain SVG graphs, home made, no JS libs used
- Integrates multiple systems (resource planner, Salesforce, billing system, etc)
- Runs on Immutant. Uses Immutant job scheduling for refreshing results

Typical in-house "ugly" app. Very light weight, quickly programmed, quick results. Useful information during meetings.

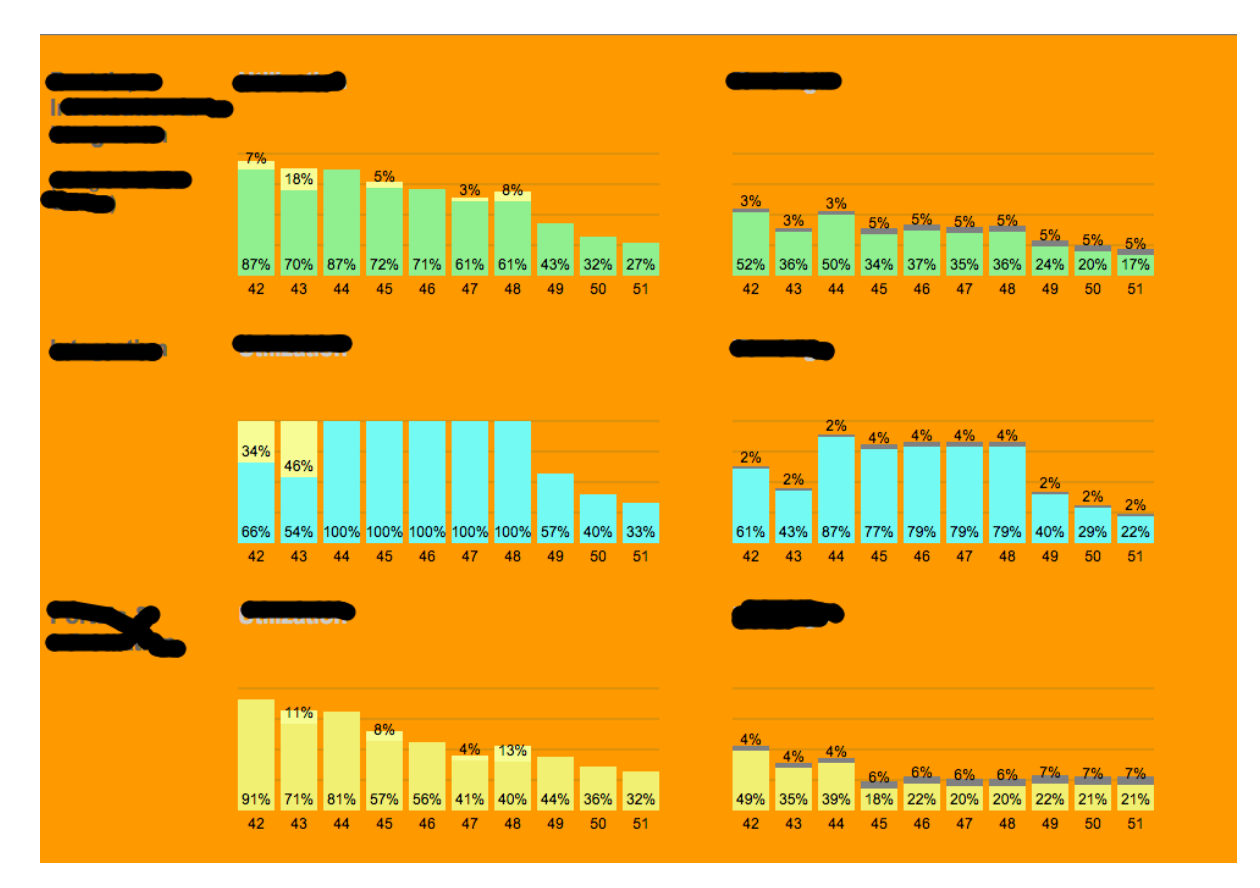

#### **Full Clojure stack examples @ Finalist**

Same stack. Real commercial app.

Fairly complex UI

● Menu: 2 "pages"

Page 1:

Dashboard. Create new or select existing entity to work on.

Then:

- Wizard 1
	- Step 1..5
	- Each step has component
- Wizard 1 Step2
	- Wizard 2
		- Step 1'
		- Step 2'

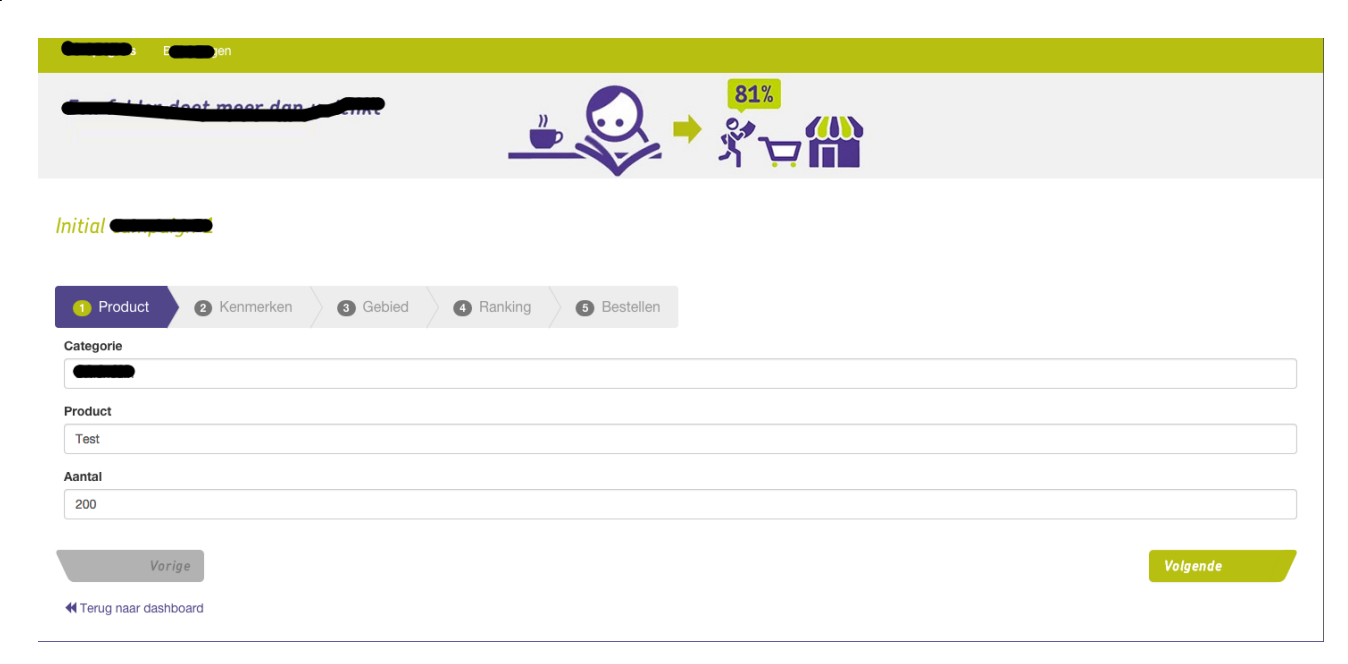

#### **Full Clojure stack examples @ Finalist**

Step 2 of inner wizard:

- Three dependent dropdowns + backing ajax calls
- Crud table of added items + option to remove
- When done: create something based on all of this on server and reload entire "model" based on what server says

Because of React + Om we didn't have to think about updating DOM performantly or keeping "model" up to date.

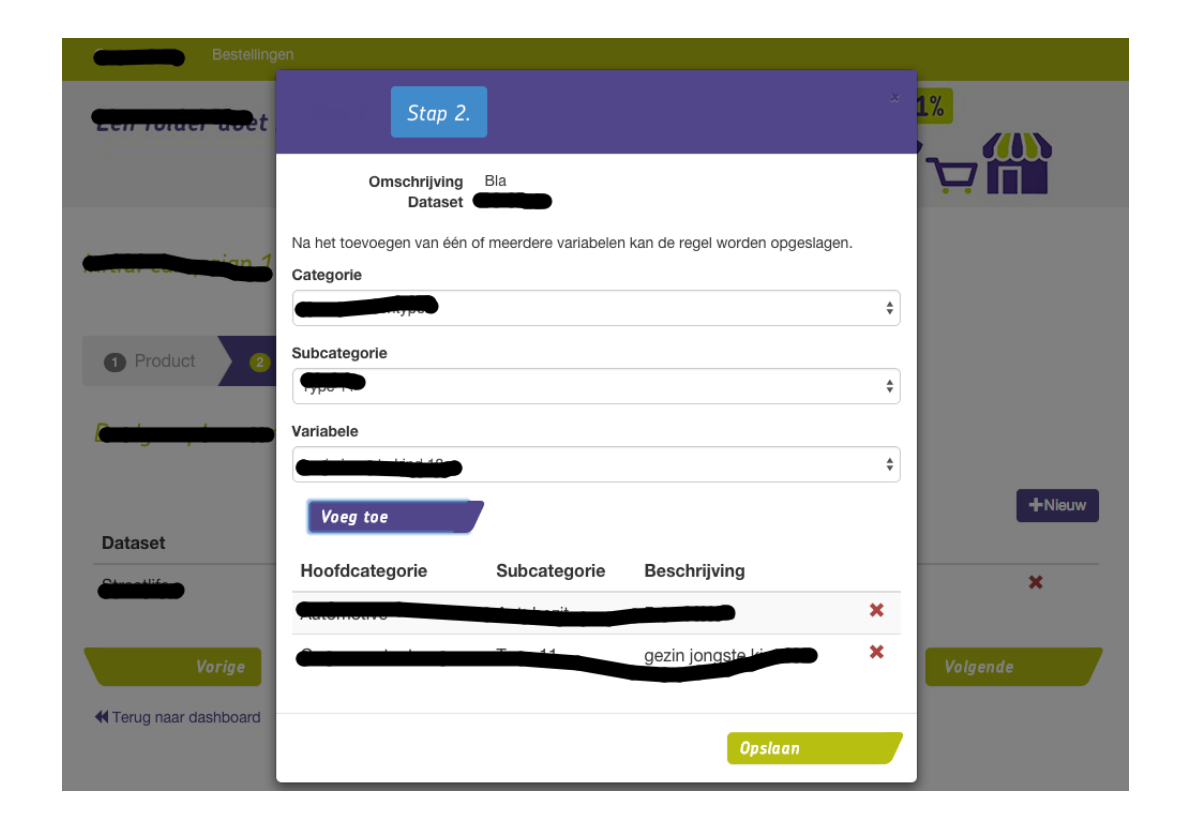

#### **ClojureCup Entry**

- Om Front-End

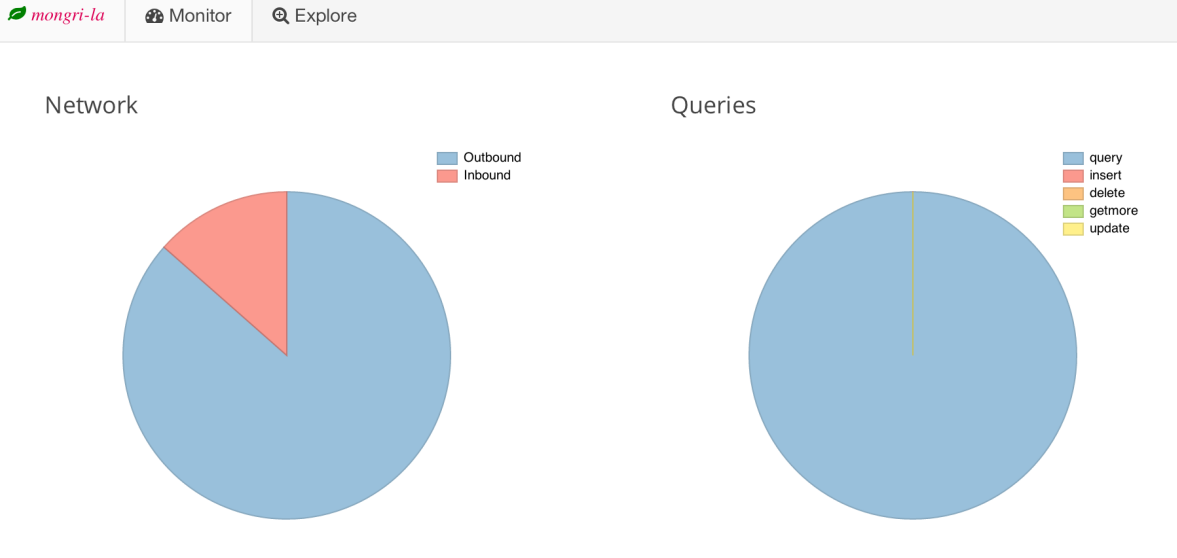

#### Server Information

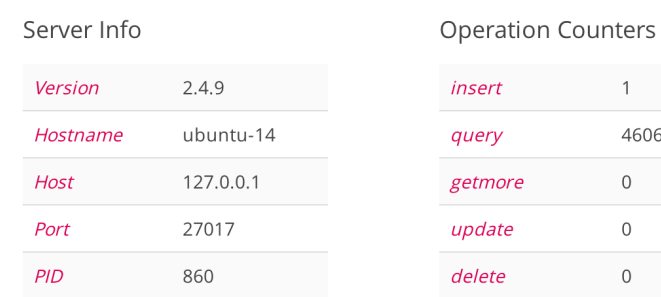

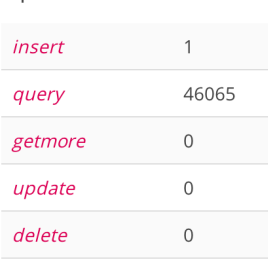

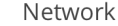

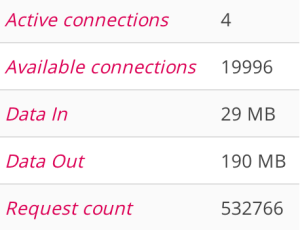

#### June 20th 2011: first release of ClojureScript

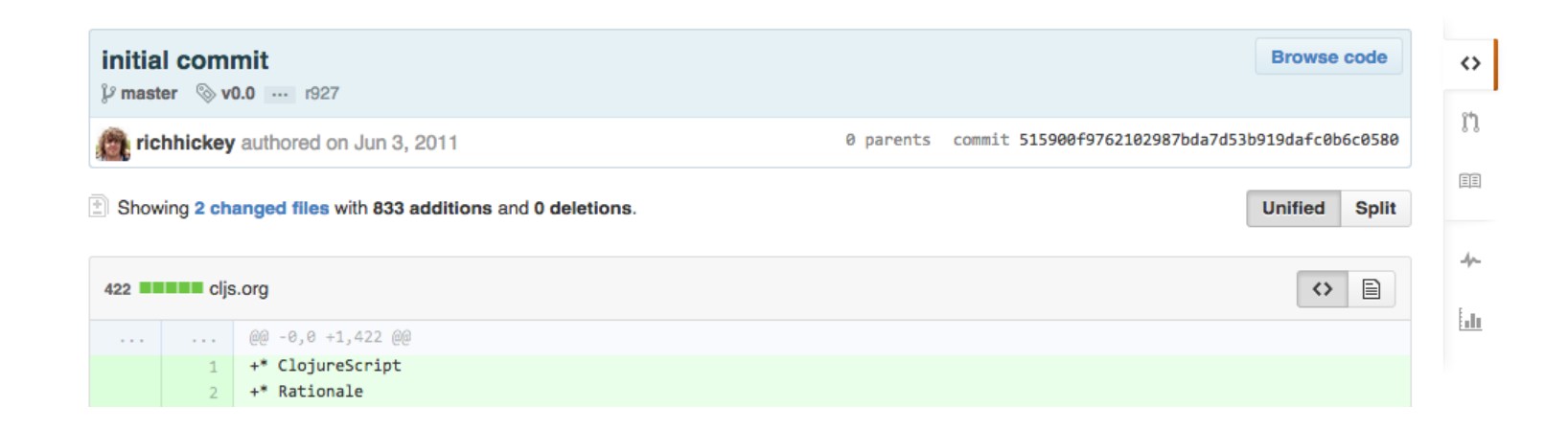

#### Early 2012: first release of lein cljsbuild

Leiningen plugin to make ClojureScript development easy

:cljsbuild {:builds [{:id "dev" :source-paths ["src"] :compiler {:output-to "resources/public/main.js" :output-dir "resources/public/out" :optimizations :none :source-map true}}]}

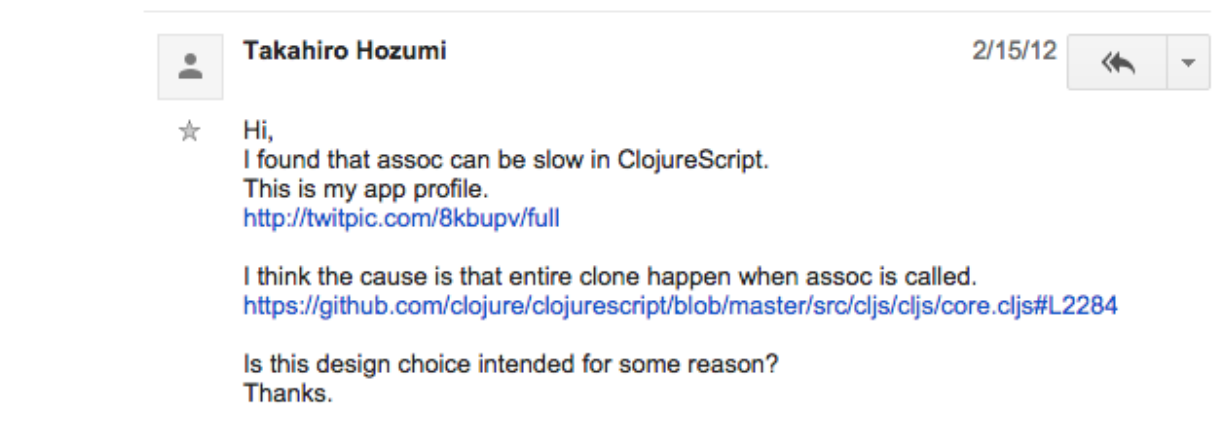

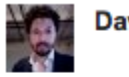

#### **David Nolen**

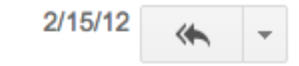

It is intended, copy-on-write. No one has yet attempted persistent data structures for CloiureScript. ☆

Until then I think transient versions of the current data structures might be useful if someone is willing to contribute them.

David

April 2012:

persistent data structures were ported

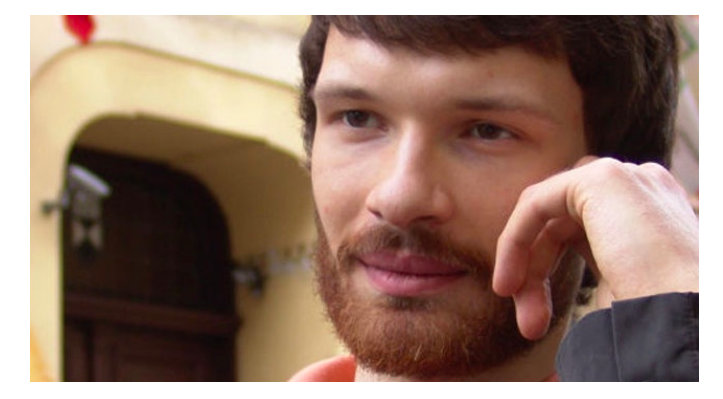

PersistentHashMap ported from Clojure ...

michalmarczyk authored on Apr 11, 2012 → David Nolen committed on Apr 20, 2012

## **Light Table**

#### June 2012

Funded as Kickstarter Project

Interactive, experimental IDE written in ClojureScript, running on Node Webkitz

#### Became open source early 2014

```
(defn move [me]
  (let [speed 5
              (input? : left) (- speed)
             (input? : right) speed
       moved (update-in me [:x] + vx)]
   (if (zero? vx)(if-let [block (colliding? moved)]
        (let [block-edge (if (<b>vx</b> 0)(+ (:x block) (:w block) (:r me))
                            (- (:x block) (:r me)))]
          (assoc me : x block-edge))
```
 $move$  $()$ )

(defn gravity [{: keys [vy y] : as me}]  $vy$  (or  $vy$  0) neue-vy  $(+$  vy g) dir (if  $(**neu**-vy 0) : up : down)$ moved (update-in me  $[:y]$  + neue-vy (if-let [block (colliding? moved)]  $(\text{let } [\text{block-edge } (if (= dir : up))$  $(+ (:y block) ():$  $(-$  (:y block) (: (assoc me : y block-edge :jumping  $(= dir : up)$  $\left(\rightarrow\right)$  moved (assoc : vy neue-vy) ) ) ) )

 $\Omega$ 

#### 7,317 backers \$316,720 pledged of \$200,000 goal seconds to go

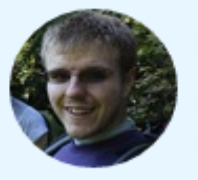

#### Project by **Chris Granger San Francisco, CA**

- First created · 4 backed
- **Chris Granger 189 friends**
- ⊙ chris-granger.com

See full bio

#### **Contact me**

#### October 2012: ClojureScript Up and Running - O'Reilly

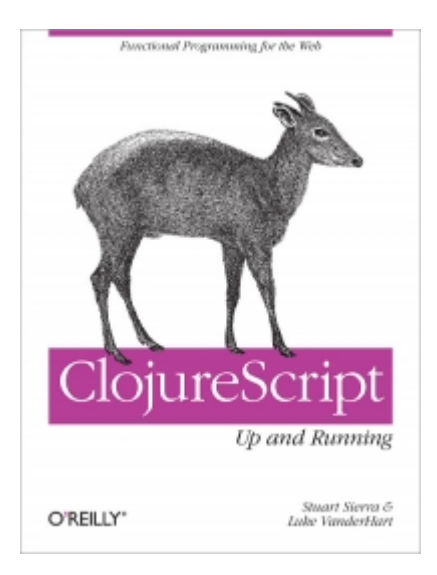

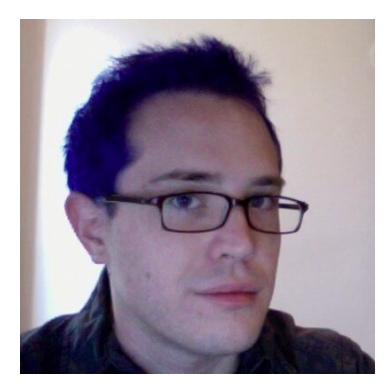

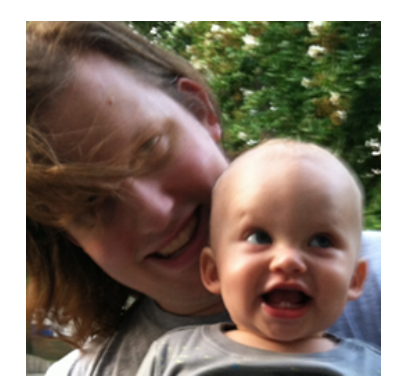

#### June 2013: core.async was announced

#### Clojure core.async Channels

Posted by Rich Hickey on Jun 28, 2013

It is our hope that async channels will greatly simplify efficient server-side Clojure programs, and offer simpler and more robust techniques for frontend programming in ClojureScript.

#### September 2013: source maps

Lets you debug ClojureScript directly from the browser.

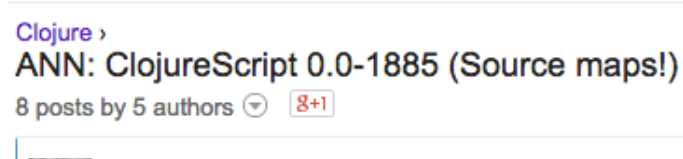

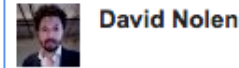

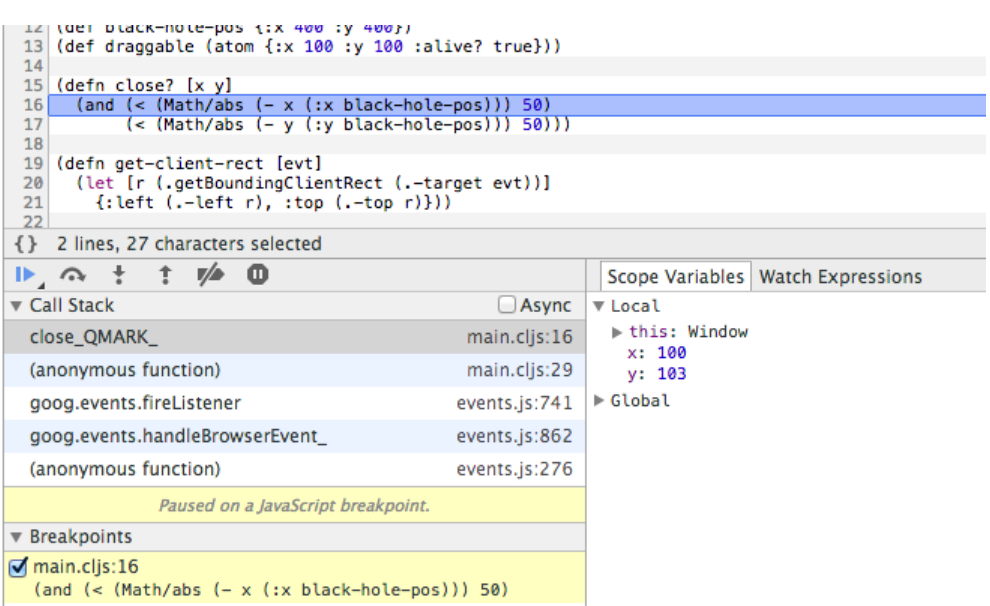

#### December 2013: ClojureScript interfaces to React

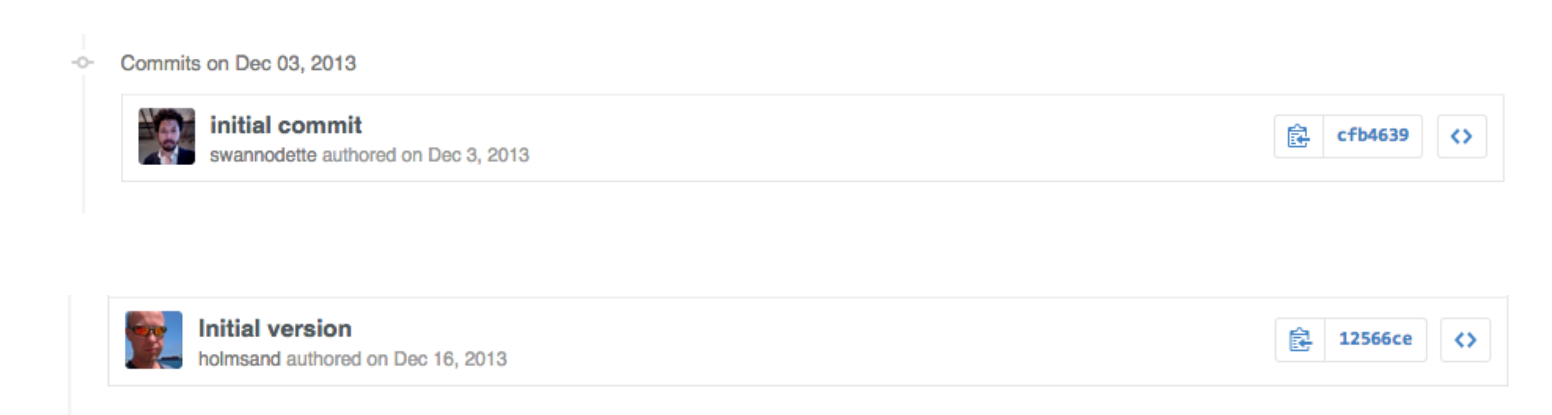

#### **TRANSDUCERS ARE COMING**

#### August 2014

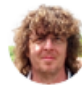

Posted by Rich Hickey on August 6, 2014

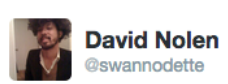

Ö

**Following** 

Transducers are a huge perf win for ClojureScript core.async, goodbye intermediate garbage for sequence-like ops

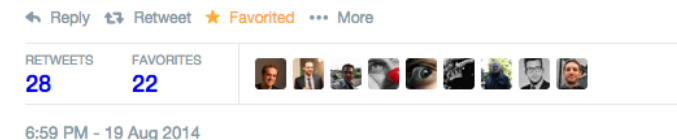

## **ClojureScript: rationale**

- JavaScript is ubiquitous, but not a robust and concise language Requires a lot of discipline to only use "the good parts"
- JavaScript is taking over in the browser: UI logic from server to client
- JavaScript is not going away in the near future
- Advanced libraries and technologies exist to optimize JavaScript: Google Closure
- Clojure is a robust and concise language
- ClojureScript targets JavaScript by adopting Google Closure's strategy
- Brings Clojure goodness to JavaScript environments
- Clojure is designed to play well with host (does not aim to be cross platform compatible)

## **Advantages over JavaScript**

- less cognitive load for Clojure programmers
- less [wat](https://www.destroyallsoftware.com/talks/wat)
- functional programming
- immutable/persistent data structures
- namespaces
- destructuring
- macros code as data

### **Advantages over JavaScript**

- EDN vs JSON
- core.async solves callback hell
- sequence abstraction: many composable functions on whatever data structure that implements ISeq
- transducers: algorithm decoupled from concrete sequential data structures and/or channels
- core.typed
- able to share code across client/server (clix)

#### **JavaScript - ClojureScript**

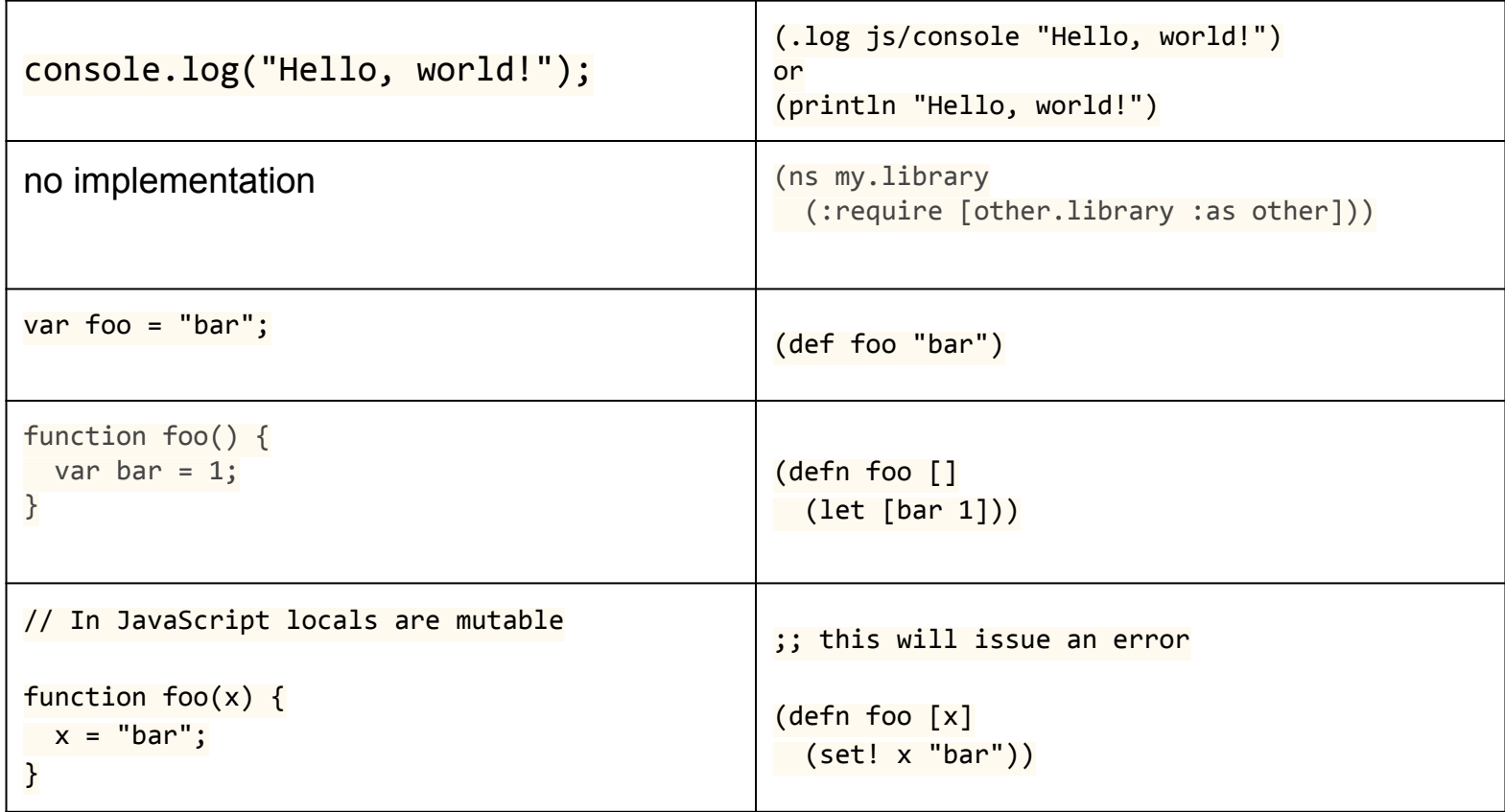

source:<http://himera.herokuapp.com/synonym.html>

#### **JavaScript - ClojureScript**

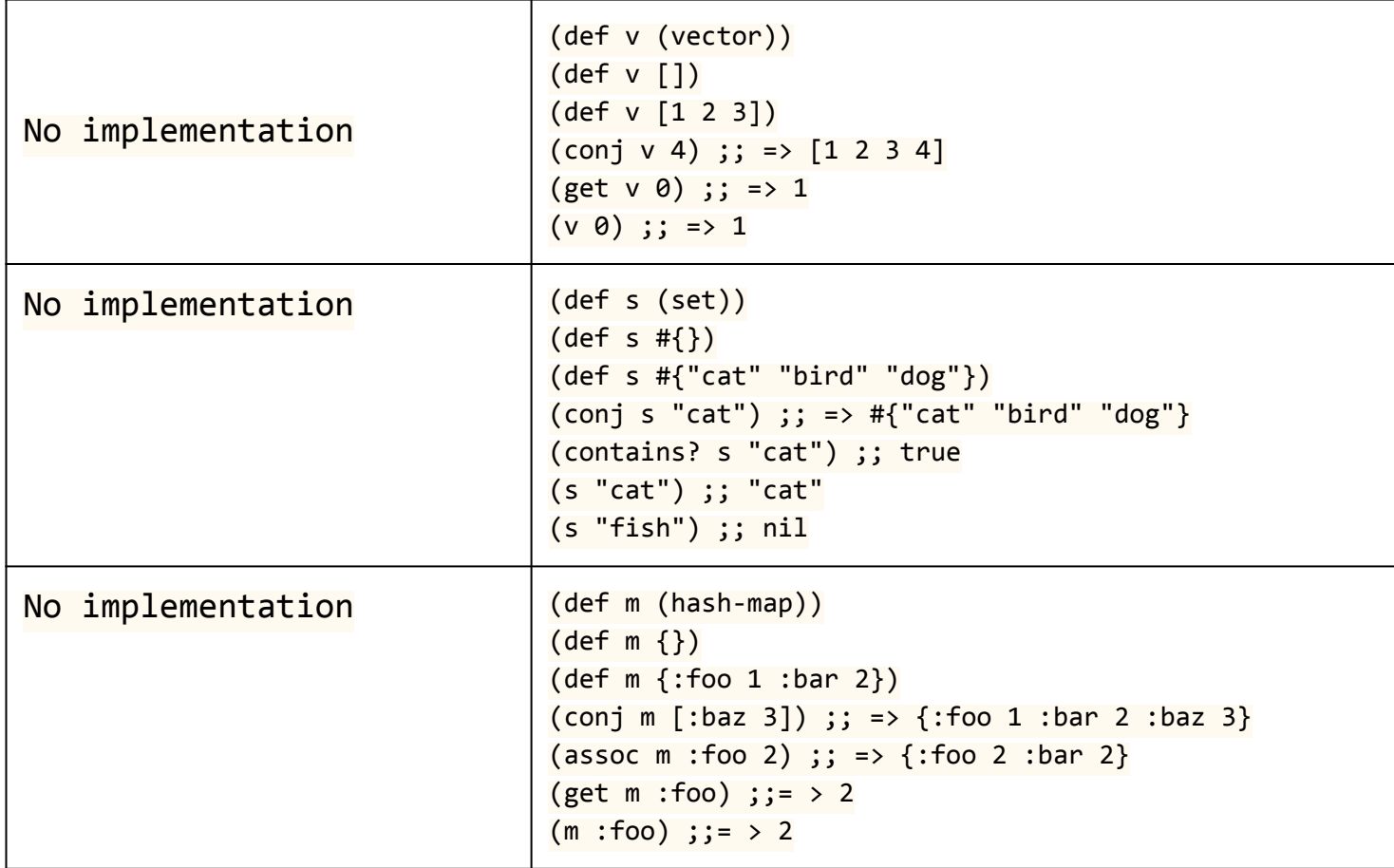

source:<http://himera.herokuapp.com/synonym.html>

#### **JavaScript - ClojureScript**

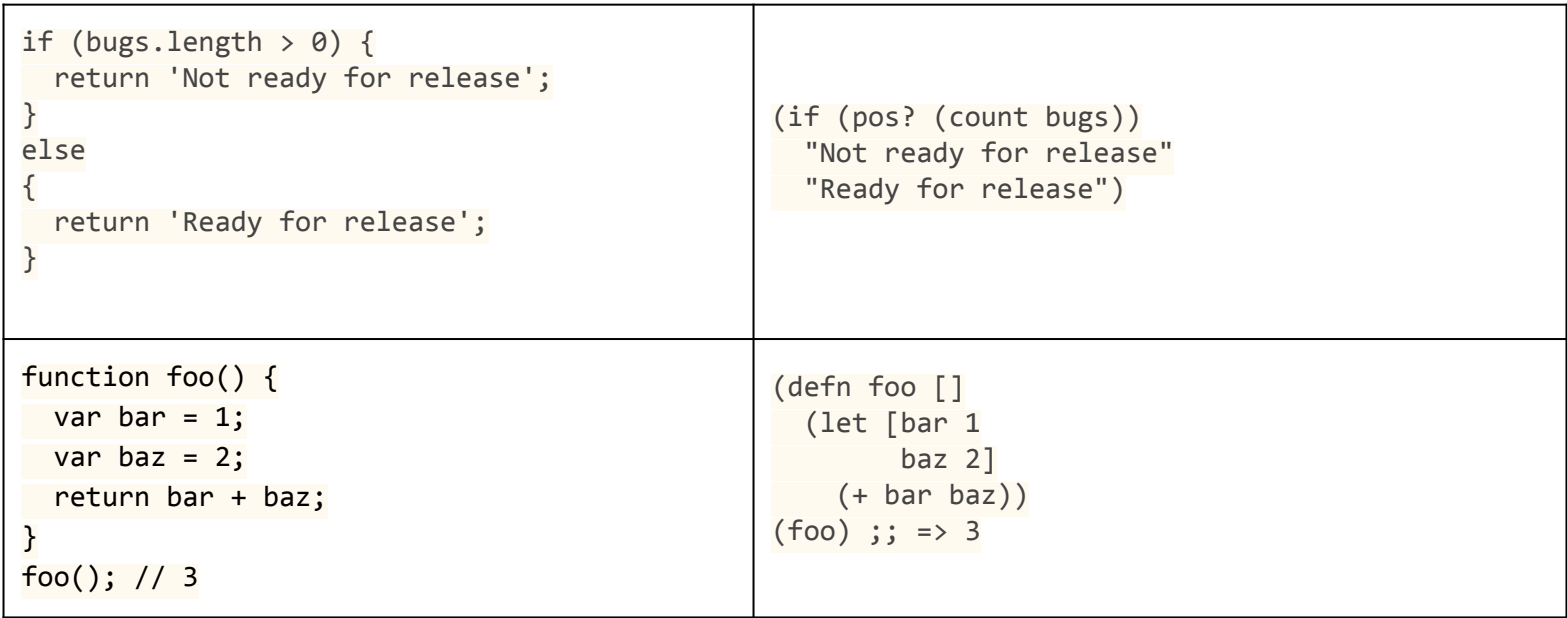

#### **core.async + transducer**

without transducer: creates intermediate hash-map of response

(go (let [body (:body (<! (http/get "/is-dev") ) ] (when  $(=$  body true)  $\overline{\phantom{a}}$ ; has to match exactly true and not some string

with transducer: no need for intermediate hash-map

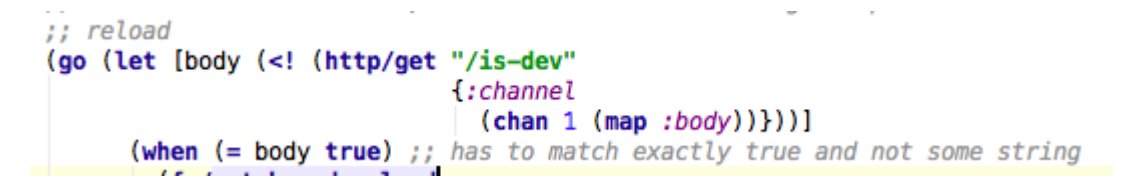

### **core.typed (JVM)**

```
(ann f [String \rightarrow int])₿(defn f [s]
   (.length ^String s))
```

```
Function f could not be applied to arguments:
Domains:
        java.lang.String
Arquments:
        (t/U String nil)
Ranges:
        int
with expected type:
        t/Any
in: (f (java.lang.System/getProperty "foo"))
                  <u>ाप≂ पुा</u>
                     (f (System/getProperty "foo")))
```
#### **cljs.core.typed**

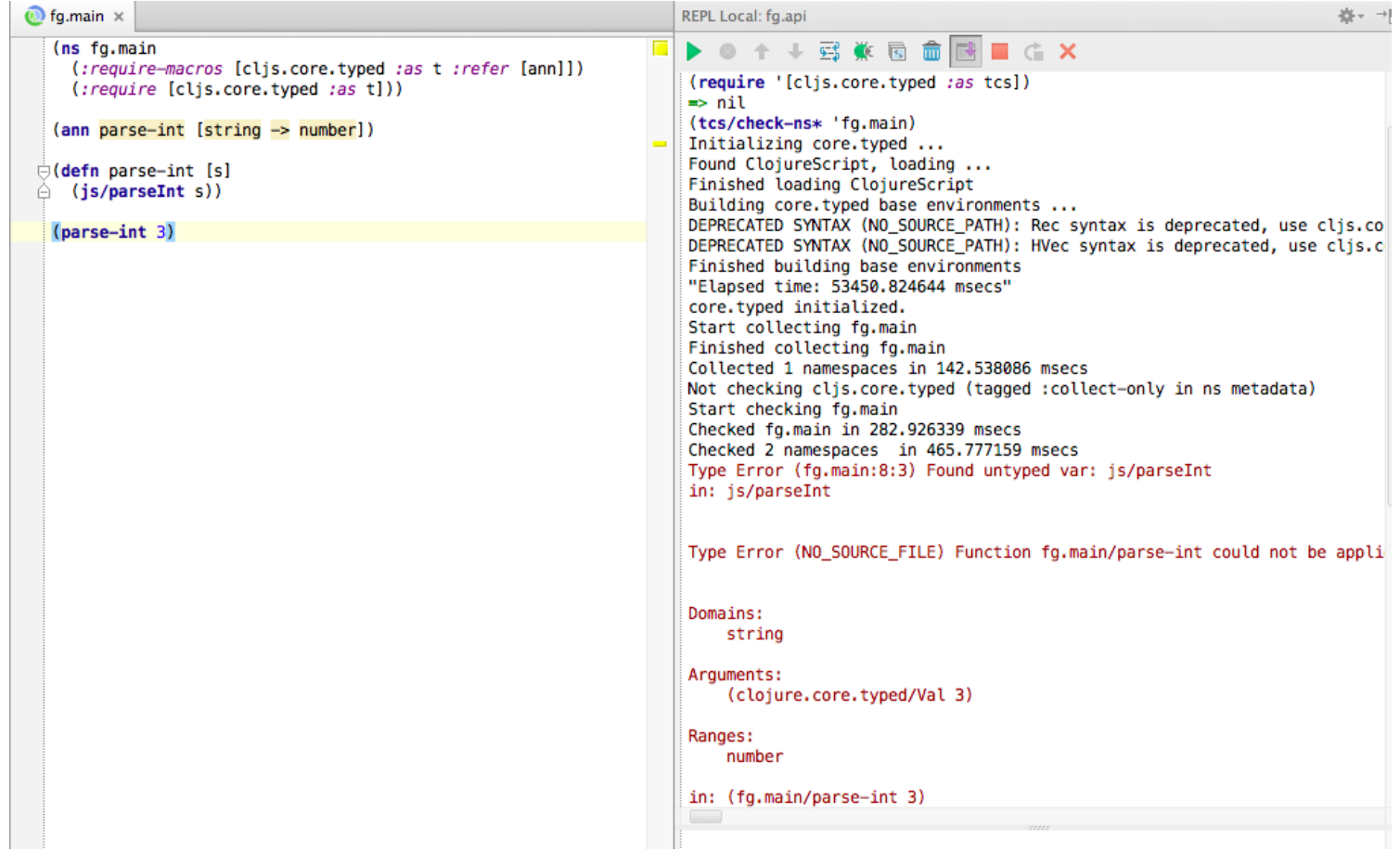

#### Weasel (browser connected REPL)

H

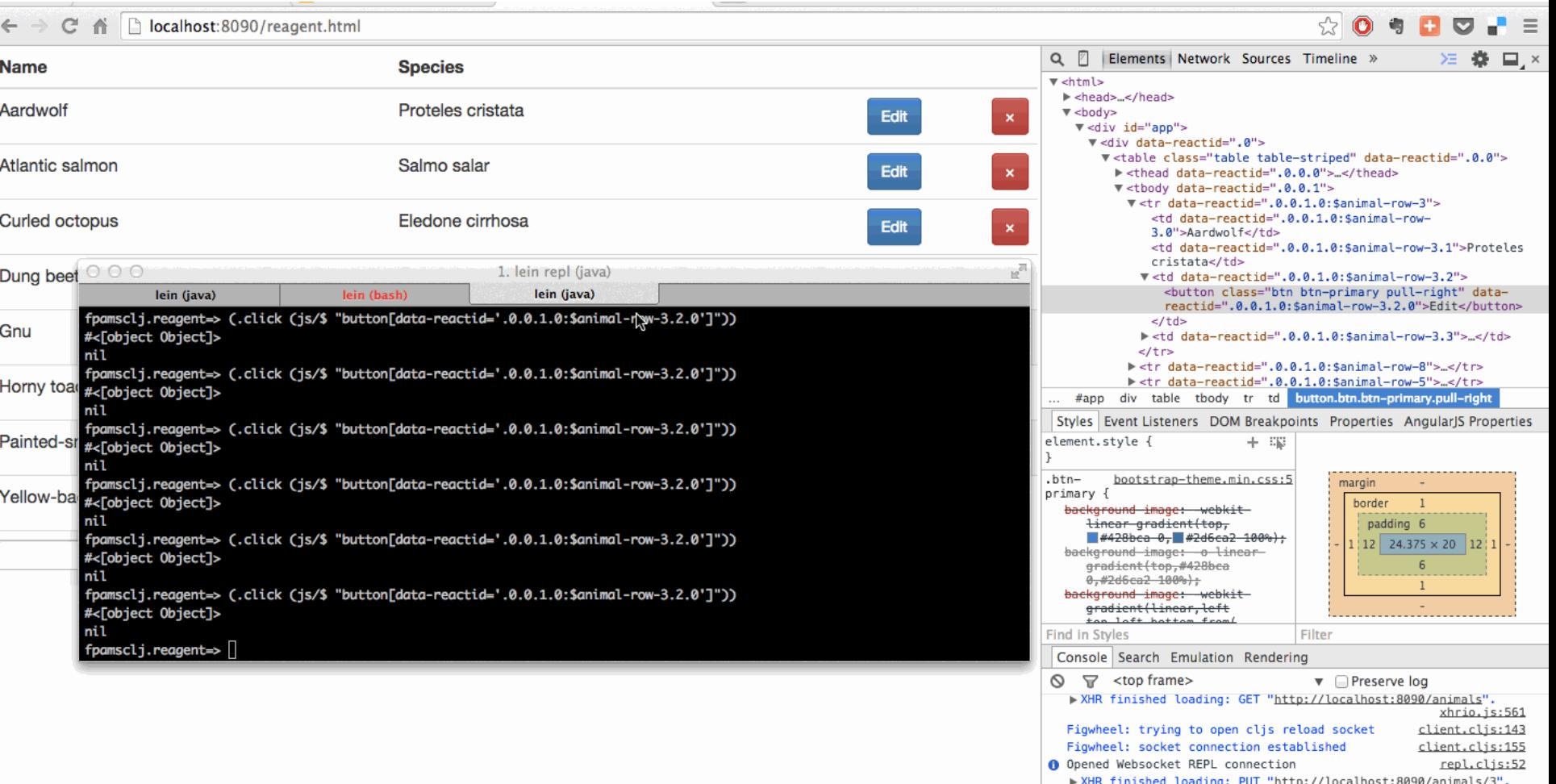

## **figwheel: live code reloading**

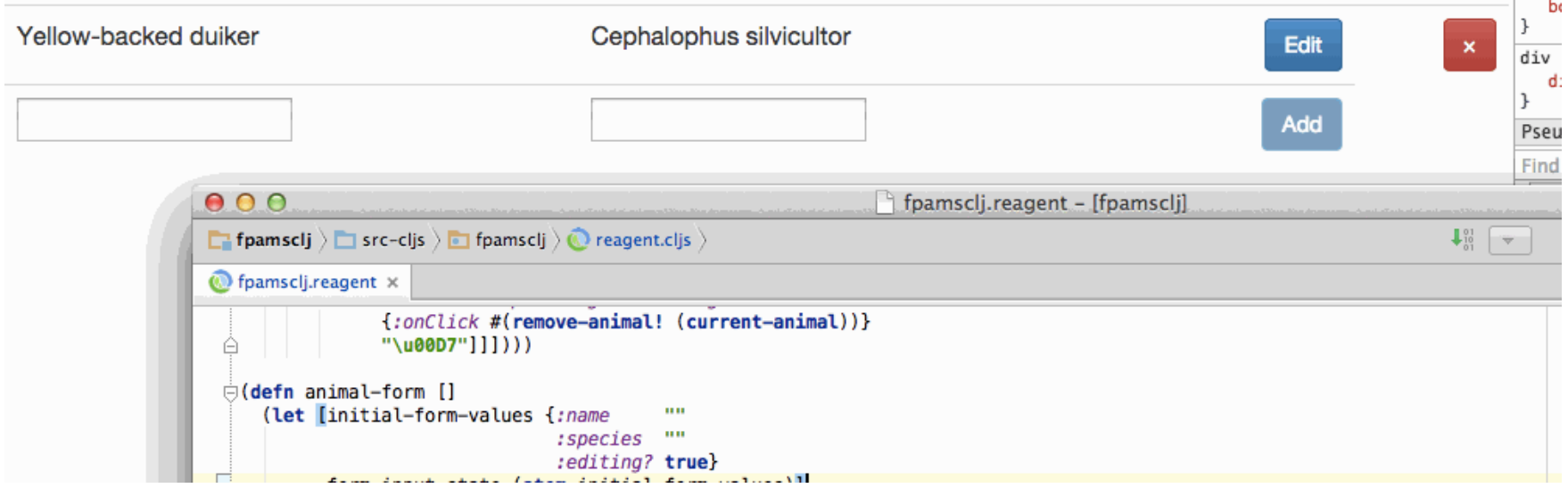

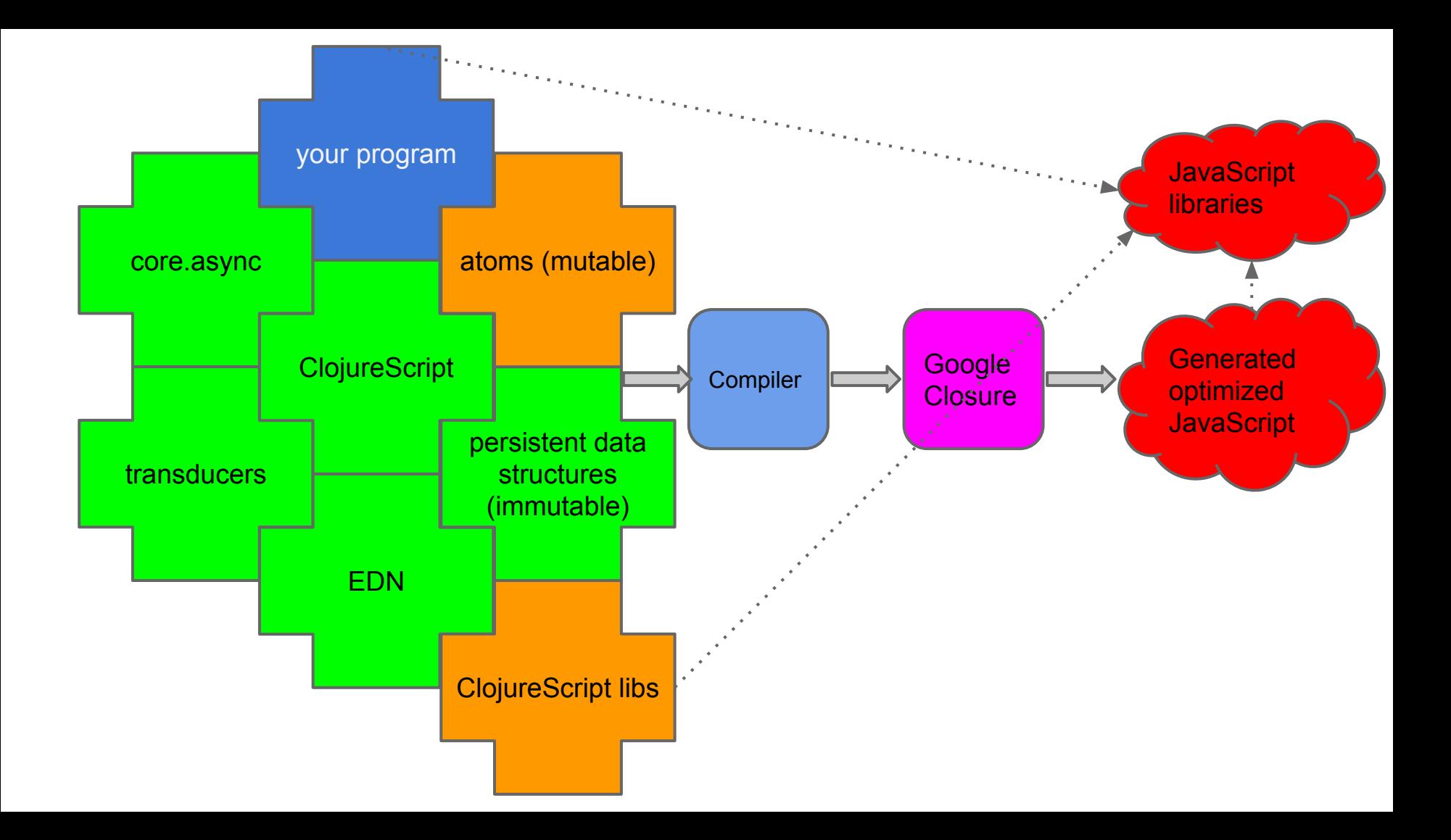

### **Mutable state**

Atoms are mutable references to immutable values. Isolation of mutation. One of 4 kinds of mutable references in Clojure. (the others: vars, refs and agents)

In JVM Clojure:

```
1 (def my-atom (atom 1)) ;; atom with long in it
2 (deref my-atom) ;; 1
3 @my-atom ;; same, 1
4 (reset! my-atom 2)
5 @my-atom ;; now atom contains 2
(doseq [i (range 100)]7 (future (reset! my-atom (inc @my-atom))))
8 @my-atom ;; 95, OMG, WHY!!!
```
### **Mutable state**

Atoms are atomically updated only via swap!

- swap! takes a function of one or more arguments
- the function receives the old value of the atom as the first argument
- in ClojureScript you don't have this concurrency problem, but you still want to use the correct semantics (e.g. for Reagent atoms)

```
1 (def my-atom (atom 1))
2 (swap! my-atom (fn [old-value]
                  (inc old-value))4 (swap! my-atom inc) ;; same
5 @my-atom ;; 3, inc-ed two times so far
(doseq \text{[i} (range 100)](future (swap! my-atom inc))))8 @my-atom ;; 103, that's better
```
# **Web Applications**

- Application State
	- Undo!
- User Interface & Interaction
	- Responding to changes in state & user actions
- Back-End integration
	- REST
	- WebSockets

# **Web App Dev in ClojureScript**

An incomplete history

- Google Closure Libraries (goog.\*)
- ClojureScriptOne (now defunct)
- WebFUI
- Pedestal.io app library
- Hoplon

# **Web App Dev in ClojureScript**

The Age of React

- Om
- Reagent

#### **React**

- Developed by Facebook
- Helps building *reusable*/*composable* UI components *○ V* in MVC
- Leverages virtual DOM for performance
	- "dirty checking"
- Unidirectional Data Flow
	- vs. Data-binding
- Can render on "server-side"
	- To make apps crawler-friendly

### **React LifeCycle Methods**

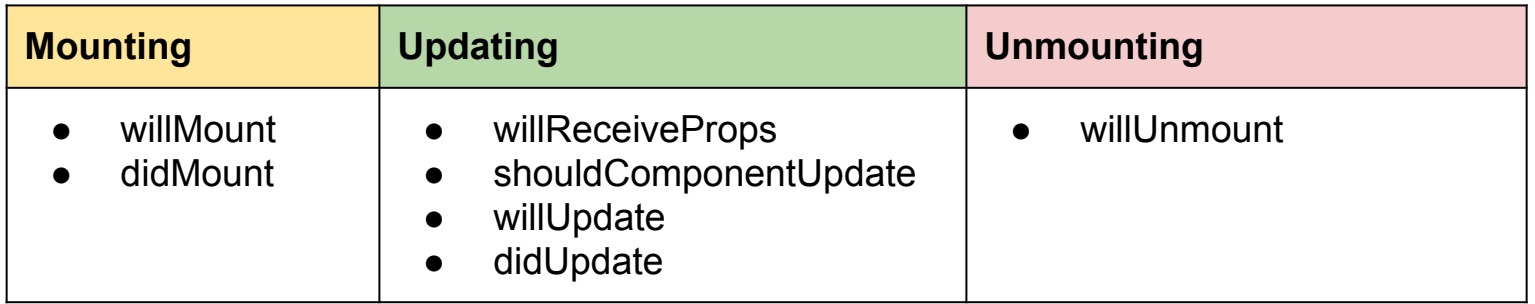

- *Vaguely* resembles Cocoa/UIKit

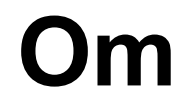

#### ClojureScript Interface to React.js

## **React + ClojureScript**

Both Reagent and Om leverage

- immutability for faster comparison in shouldComponentUpdate
- Fewer redraws by batching updates with requestAnimationFrame

## **Om - Core Concepts**

- Protocols to represent the *React's Life Cycle*
	- *○* IWillMount, IDidUpdate, IWillUnmount etc.
- Om Component
	- a function that returns reified instances
- Component State
	- Cursor into App State

## **Om - Application Architecture**

- Application State
	- Global app-state
	- components with cursors into app-state
	- state-transition
		- using transact! update! functions
- Local State
	- transient state for a component (e.g. form values)
- Shared State
	- globally shared via app root component

### **Om - State - Undo!**

<http://jackschaedler.github.io/goya/>

### **Om - Component communication**

- Inter-component communication
	- via mutating cursor (not good!)
	- Using core.async channels
	- callbacks

## **Om - UI**

- Pluggable Templating
	- clojure DSL
		- library: Sablono
	- HTML selector style
		- library: kioo

### **Om Root Component**

```
(om.core/root
  (fn [app-state owner]
    (reify)
      om.core/IRender
      (render [ ]dom/h1 nil (:text app-state)))))
  {\text{!}}:text "Hello world!"}
  {: target (. js/document getElementById "my-app")})
```
#### **Om Component Tree**

live

- ❖ Navbar
	- ➢ Monitor
	- ➢ Explore
- ❖ Collections Sidebar
	- ➢ Collections
	- $\triangleright$  New Button
- ❖ Documents List
	- ➢ Documents
	- ➢ Count Badge

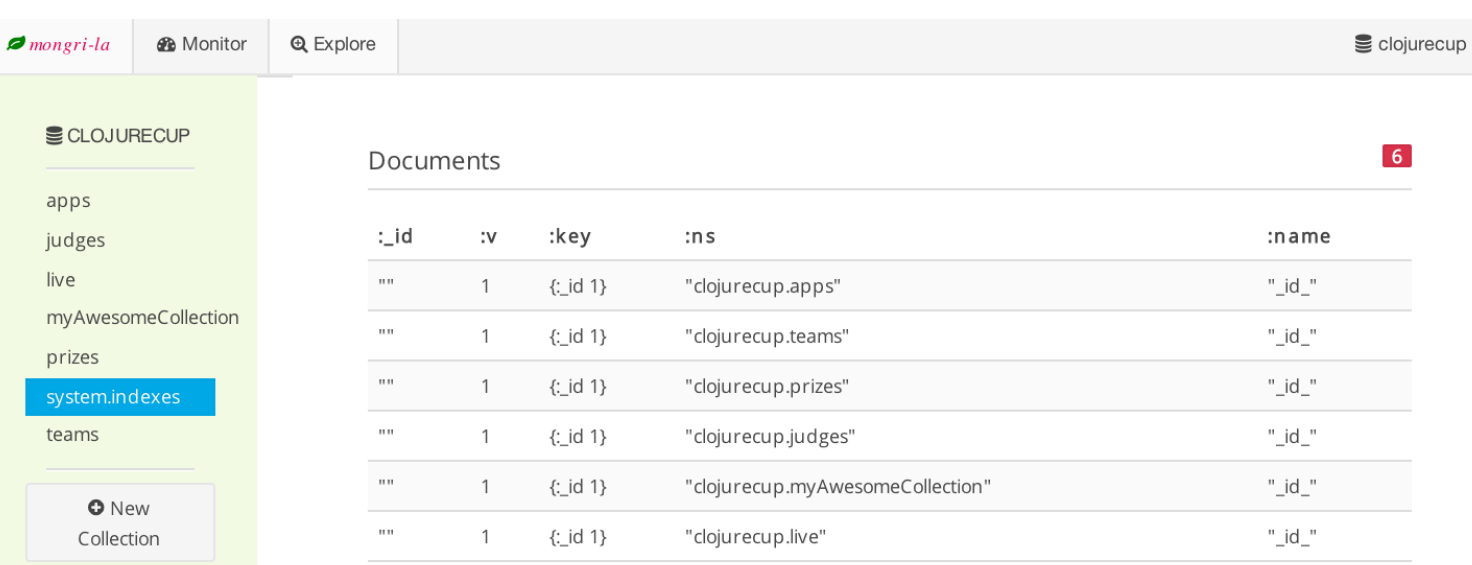

### **Alternatives to Om**

- Reagent

### **Reagent**

- ClojureScript interface to React
- Uses implementation of atom, called RAtom, for state management
- RAtoms can be shared at will: globally or locally (closure), no matter structure of component tree
- Components are "just" functions that
	- accept props
	- $\circ$  can deref atom(s)
	- return something renderable by React
	- may return a closure, useful for setting up local state
- Components are only re-rendered when
	- props change
	- watched atoms change

(you're automatically watching when dereffing one)

### **Example**

```
(defonce app-state (atom (rand-int 100)))
(defn number-component []
   [:h2 @app-state])
defn main []
  1:div[:h1 "Welcome to my Reagent app!"]
    [number-component]
   [:button.btn.btn-primary
    {:on-click #(reset! app-state (rand-int 100))}
    "Click to change number"]])
う(reagent/render-component [main]
                           (js/document.getElementById "app"))
```
#### Welcome to my Reagent app!

87

Click to change number

### **More complicated example**

fmamsclj.reagent.cljs

- animals-state contains set with animals retrieved from server
- crud operations: add, delete, change are done asynchronously in go blocks and state is updated using response from server
- each table row has a local atom shared with its fields for update
- editable component: renders itself as text or input depending on click on button "Edit"
- buttons are disabled if relevant input is not valid
- table is sorted automatically by name of animal

Let's see the [code](https://github.com/borkdude/FP-AMS-ClojureScript-talk) and the running app

## **My experiencewith Om and Reagent**

- Both awesome
- Added value on top of React (which is awesome in itself)
- Reagent is simple, flexible, straightforward May be a bit overlooked by newcomers More clojure-ish and less verbose than Om

#### **Questions?**